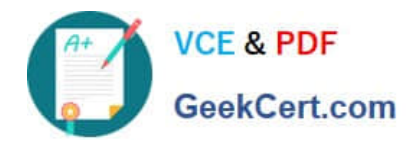

**https://www.geekcert.com/professional-collaboration-engineer.html** 2024 Latest geekcert PROFESSIONAL-COLLABORATION-ENGINEER PDF and VCE dumps Download

# **PROFESSIONAL-COLLABORATION-ENGINEERQ&As**

Professional Collaboration Engineer

## **Pass Google PROFESSIONAL-COLLABORATION-ENGINEER Exam with 100% Guarantee**

Free Download Real Questions & Answers **PDF** and **VCE** file from:

**https://www.geekcert.com/professional-collaboration-engineer.html**

100% Passing Guarantee 100% Money Back Assurance

Following Questions and Answers are all new published by Google Official Exam Center

**VCF & PDF** GeekCert.com

**https://www.geekcert.com/professional-collaboration-engineer.html** 2024 Latest geekcert PROFESSIONAL-COLLABORATION-ENGINEER PDF and VCE dumps Download

- **B** Instant Download After Purchase
- **@ 100% Money Back Guarantee**
- 365 Days Free Update
- 800,000+ Satisfied Customers

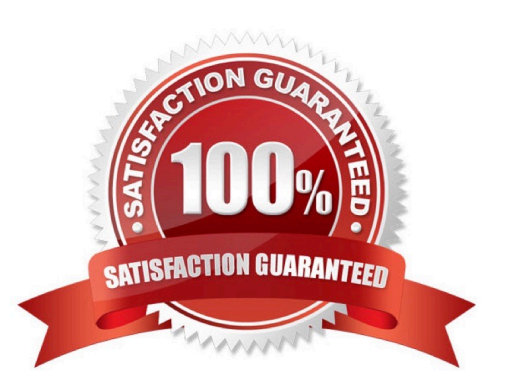

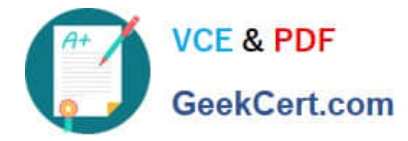

#### **QUESTION 1**

Your company has sales offices in Madrid, Tokyo, London, and New York. The outbound email for those offices needs to include the sales person\\'s signature and a compliance footer. The compliance footer needs to say "Should you no longer wish to receive emails about this offer, please reply with UNSUBSCRIBE." You are responsible for making sure that users cannot remove the footer.

What should you do?

A. Send an email to each sales person with the instructions on how to add the footer to their Signature.

B. Ensure that each sales team is in their own OU, and configure the Append Footer with the signature and footer content translated for each locale.

C. Ensure that each sales team is in their own OU, and configure the Append Footer with footer content.

D. Ensure that each sales team is in their own OU, and configure the Append Footer with the footer content translated for each locale.

Correct Answer: D

#### **QUESTION 2**

Your CISO is concerned about third party applications becoming compromised and exposing G Suite data you have made available to them. How could you provide granular insight into what data third party applications are accessing?

What should you do?

- A. Create a report using the OAuth Token Audit Activity logs.
- B. Create a report using the Calendar Audit Activity logs.
- C. Create a report using the Drive Audit Activity logs.
- D. Create a reporting using the API Permissions logs for Installed Apps.

Correct Answer: A

#### **QUESTION 3**

Your organization is concerned with the increasing threat of phishing attacks that may impact users. Leadership has declined to force-enable 2-Step verification. You need to apply a security measure to prevent unauthorized access to user accounts.

What should you do?

- A. Enable Enforce Strong Password policy.
- B. Enable Employee ID Login Challenge.
- C. Decrease the Maximum User Session Length.

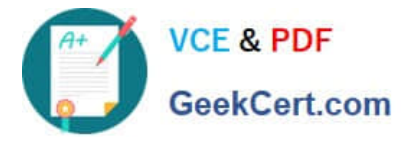

D. Revoke token authorizations to external applications.

Correct Answer: D

### **QUESTION 4**

Your company uses a whitelisting approach to manage third-party apps and add-ons. The Senior VP of

Sales and Marketing has urgently requested access to a new Marketplace app that has not previously been

vetted. The company\\'s Information Security policy empowers you, as a G Suite admin, to grant provisional

access immediately if all of the following conditions are met:

Access to the app is restricted to specific individuals by request only.

The app does not have the ability to read or manage emails.

Immediate notice is given to the Infosec team, followed by the submission of a security risk analysis report

within 14 days.

Which actions should you take first to ensure that you are compliant with Infosec policy?

A. Move the Senior VP to a sub-OU before enabling Marketplace Settings > "Allow Users to Install Any App from G Suite Marketplace."

B. Confirm that the Senior VP\\'s OU has the following Gmail setting disabled before whitelisting the app: "Let users delegate access to their mailbox."

C. Add the Marketplace app, then review the authorized scopes in Security > Manage API client access.

D. Search the G Suite support forum for feedback about the app to include in the risk analysis report.

Correct Answer: A

#### **QUESTION 5**

Your company has an OU that contains your sales team and an OU that contains your market research team. The sales team is often a target of mass email from legitimate senders, which is distracting to their job duties. The market research team also receives that email content, but they want it because it often contains interesting market analysis or competitive intelligence. Constant Contact is often used as the source of these messages. Your company also uses Constant Contact for your own mass email marketing. You need to set email controls at the Sales OU without affecting your own outgoing email or the market research OU.

What should you do?

A. Create a blocked senders list as the Sales OU that contains the mass email sender addresses, but bypass this setting for Constant Contact emails.

B. Create a blocked senders list at the root level, and then an approved senders list at the Market Research OU, both

[PROFESSIONAL-COLLABORATION-ENGINEER VCE Dumps](https://www.geekcert.com/professional-collaboration-engineer.html) | PROFESSIONAL-COLLABORATION-ENG/ISEER [Practice Test](https://www.geekcert.com/professional-collaboration-engineer.html) | [PROFESSIONAL-COLLABORATION-ENGINEER Study Guide](https://www.geekcert.com/professional-collaboration-engineer.html)

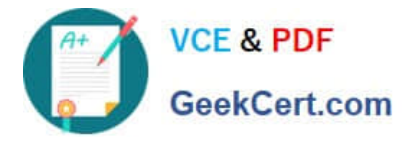

containing the mass email sender addresses.

C. Create a blocked senders list at the Sales OU that contains the mass email sender addresses.

D. Create an approved senders list at the Market Research OU that contains the mass email sender addresses.

Correct Answer: A

[PROFESSIONAL-COLLAB](https://www.geekcert.com/professional-collaboration-engineer.html) [PROFESSIONAL-COLLAB](https://www.geekcert.com/professional-collaboration-engineer.html) [PROFESSIONAL-COLLAB](https://www.geekcert.com/professional-collaboration-engineer.html) [ORATION-ENGINEER VCE](https://www.geekcert.com/professional-collaboration-engineer.html) **[Dumps](https://www.geekcert.com/professional-collaboration-engineer.html)** 

[ORATION-ENGINEER](https://www.geekcert.com/professional-collaboration-engineer.html) [Practice Test](https://www.geekcert.com/professional-collaboration-engineer.html)

[ORATION-ENGINEER](https://www.geekcert.com/professional-collaboration-engineer.html) [Study Guide](https://www.geekcert.com/professional-collaboration-engineer.html)